## Zellzyklus - Mikroskopieren und Übung an Modellen

Luis Derksen, Marcel Beyer und Dr. Monika Pohlmann

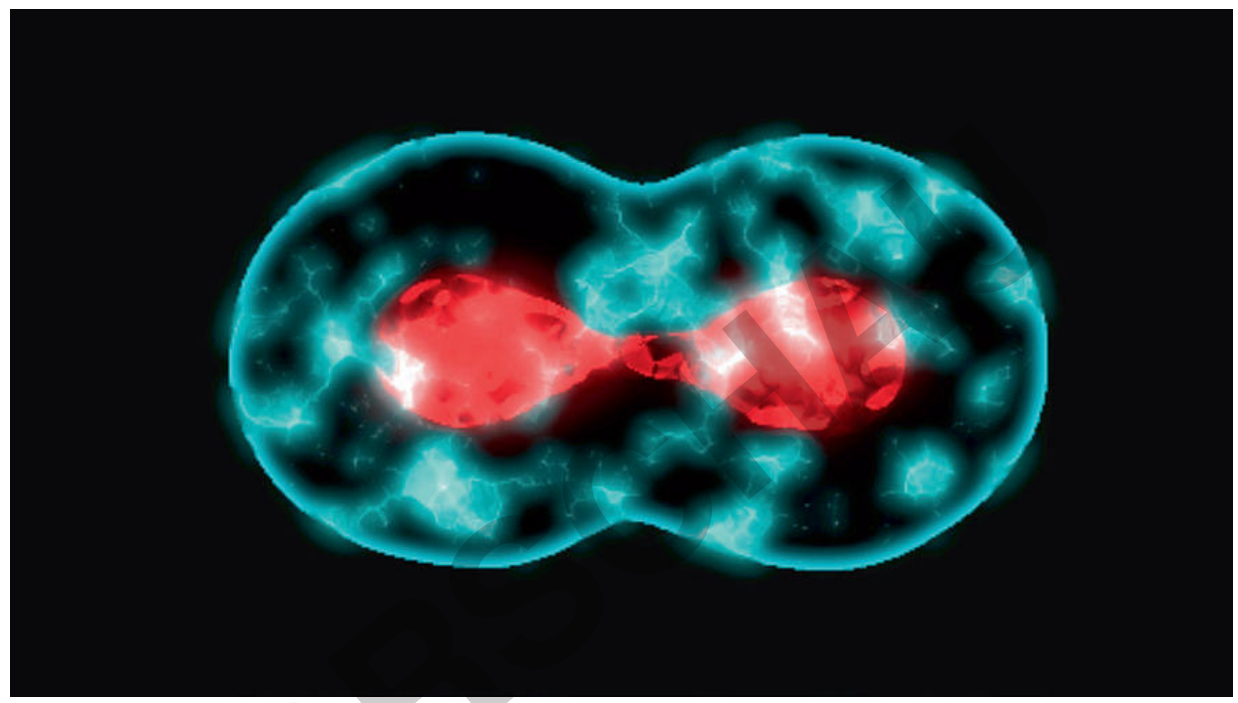

© MD SHAFIQUL ISLAM/iStock/Getty Images Plus

Lebewesen wachsen und können sich regenerieren. Voraussetzung dafür ist, dass sich ihre Zellen durch Teilung vermehren. Dazu durchlaufen sie den Zellzyklus, der aus verschiedenen Aktivitätsphasen besteht. Tochterzellen sind genetische Kopien der Mutterzelle. Doch wie genau wird diese identische Duplikation erreicht? Die Lernenden vertiefen ihr Grundlagenwissen zur Zytokinese auf zytologischer und molekularer Ebene. Sie mikroskopieren und skizzieren Mitosestadien am lebenden Objekt und erarbeiten die Replikation der DNA-Doppelhelix. Durch selbstbestimmte Modellierungen zentraler Zellzyklusphasen sowie eine angeleitete Analyse wird die Modellkompetenz der Lernenden reflexiv erweitert und gleichzeitig das Sachwissen gefestigt. Die Lerneinheit bereitet auch auf eine vertiefte Betrachtung der Zellzukluskontrolle vor.

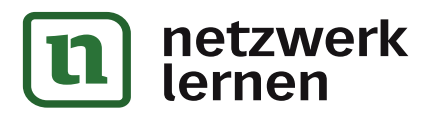

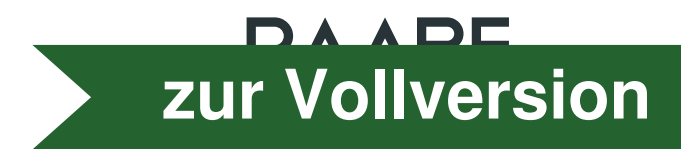

## Kompetenzprofil:

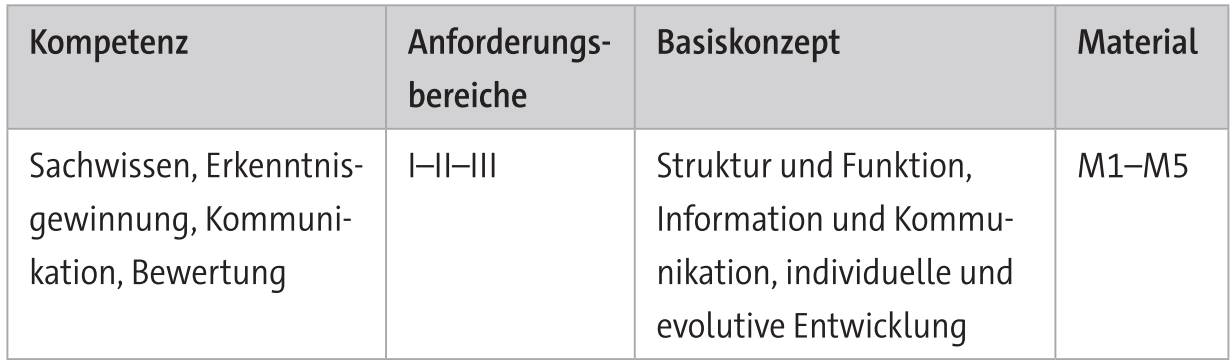

## Überblick:

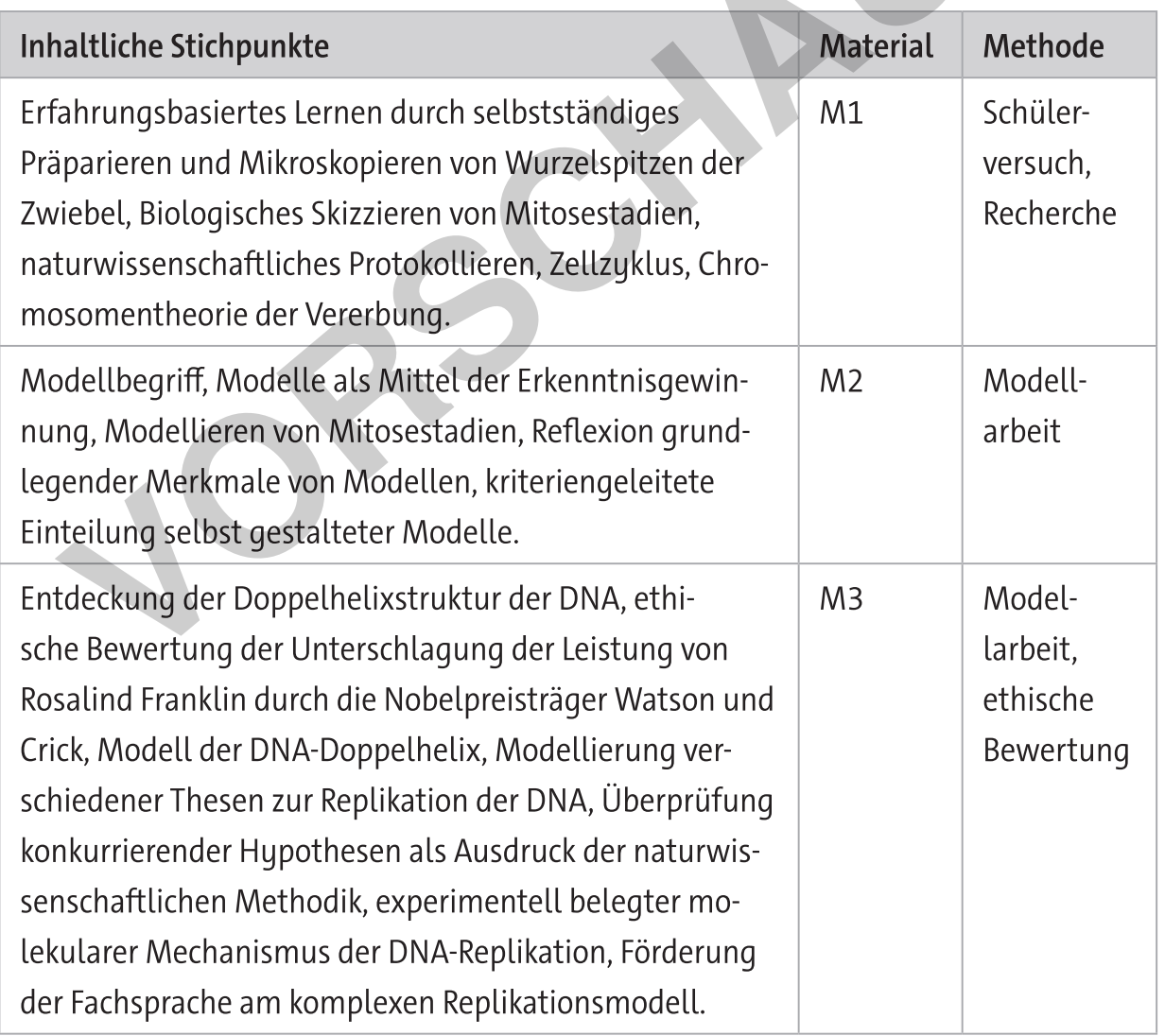

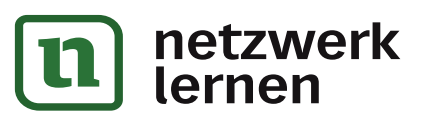

# zur Vollversion

#### **B: Der Zellzyklus**

Um zu wachsen, müssen sich die Zellen von Lebewesen teilen. Der Prozess der Zellteilung findet fortwährend statt und endet erst mit dem Tod des Lebewesens. Die Zellen durchlaufen dabei eine festgelegte Abfolge. Dieser Zellzyklus wird in vier Phasen unterteilt, obwohl im lebenden Organismus die Stadien fließend ineinander übergehen: Gap1-, Synthese-, Gap2-, und Mitosephase. Die G1, G2, und S-Phase werden als Interphase zusammengefasst. Die Interphase beansprucht die meiste Zeit im Zellzyklus.

#### G1-Phase

Während der G1-Phase beginnt die Zelle mit der Synthese von RNA und Proteinen sowie der Bildung von Organellen. Jedes Chromosom besteht noch aus einem Chromatid. In diesem Entwicklungsstadium nimmt die Zelle an Volumen zu, bis sie ihr typisches Kern-Plasma-Verhältnis erreicht. Sie übt in der G1-Phase ihre spezifische Funktion für den Organismus aus. Überschreitet sie ein bestimmtes Kern-Plasma-Verhältnis, löst dies den Teilungsprozess aus.

Die Dauer der G1-Phase ist je nach Zelltyp sehr unterschiedlich. Bei menschlichen Körperzellen verläuft ein Zellzyklus etwa 18 Stunden lang. Ein Drittel der Zeit entfällt dabei auf die G1-Phase. Wie andere Abschnitte im Zellzyklus kann auch das G1-Entwicklungsstadium durch einen Mangel an Nährstoffen, eine zu hohe oder zu niedrige Temperatur oder zu wenig Raum für das Zellwachstum in seiner Funktion gestört werden. Für ein gesundes Wachstum der Zelle muss die Versorgung mit Nukleotiden und Aminosäuren gewährleistet sein. In der G1-Phase entscheidet sich, ob sich die Zelle teilt oder den Zellzyklus durch Eintritt in die G0-Phase verlässt. Ruhende oder endgültig ausdifferenzierte Zellen, beispielsweise Nerven- und Muskelzellen, befinden sich in der GO-Phase. Sie teilen sich nicht. Die Dauer der G0-Phase ist sehr variabel und gewebespezifisch.

#### S-Phase

Wenn die Proteinsynthese und das Zellwachstum abgeschlossen sind, geht die Zelle in die S-Phase, die Replikationsphase des Zellzyklus, über. Es findet die DNA-Neusynthese statt, und die Chromosomen werden dupliziert. Neben der DNA werden auch die Zentriolen verdoppelt und die Histonproteine zur Verpackung der DNA synthetisiert. Histone sind

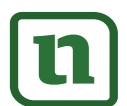

INTERRICHTS-MATERIALIEN Biologie Sek. II<br>:**ZWEIK** 

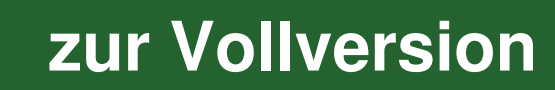

#### $M<sub>2</sub>$ Modellierung von Mitosestadien

### A: Modelle und der Modellierungsprozess in der Biologie

Der Begriff "Modell" stellt die Verkleinerung von "modus", "modulus" dar und bedeutet "die Art und Weise" oder "das Maß, der Maßstab". Im Alltag und in den Wissenschaften gibt es zahlreiche Modelle: Computermodell, Modelleisenbahn, Fotomodell, Automodell, Modellrechnung, Modellversuch, Atommodell, Modellorganismus, ... In der Biologie basieren Modelle auf Beobachtungen oder Experimenten. Dabei sind Modelle materielle oder ideelle Abbilder der Wirklichkeit als Ganzes, eines Ausschnittes oder bestimmter Prozesse, mit denen Probleme leichter gelöst oder Sachverhalte besser dargestellt werden können. Modelle in der Biologie können das Original vergrößert, maßstabgetreu oder verkleinert darstellen. Die biologischen Komponenten werden durch andere Materialien ersetzt, beispielsweise Holz, Papier, Plastik oder Gips. Modelle heben wesentliche Merkmale wie Strukturen oder Funktionen deutlich hervor, andere Merkmale werden dagegen vernachlässigt. Modelle sind immer Modelle von etwas und werden nur dann richtig eingesetzt, wenn sie zur originalen Struktur oder zum Vorgang in Beziehung gebracht werden. In den Naturwissenschaften sind Modelle ein wichtiges Mittel der Erkenntnisgewinnung in einem Forschungsprozess. So können sie beispielsweise der Überprüfung einer Hypothese dienen. Modelle können aber auch die Beschreibung oder die Erklärung eines Phänomens durch Veranschaulichung unterstützen.

Ein Modell ist immer das Erzeugnis eines Modellierers, der mit diesem Modell einen bestimmten Zweck verfolgt. Bei der Erstellung eines Modells werden Daten aus Beobachtungen oder Experimenten interpretiert. Daher kann man das Modell nicht mit der Wirklichkeit gleichsetzen. Es stellt immer eine Interpretation der Realität dar. Der Modellierungsprozess nimmt drei Kernmerkmale von Modellen in den Fokus:

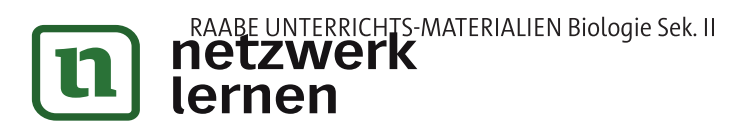

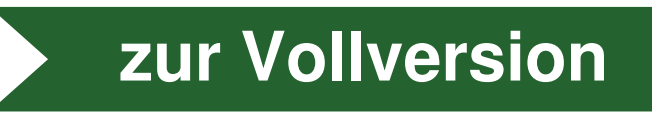

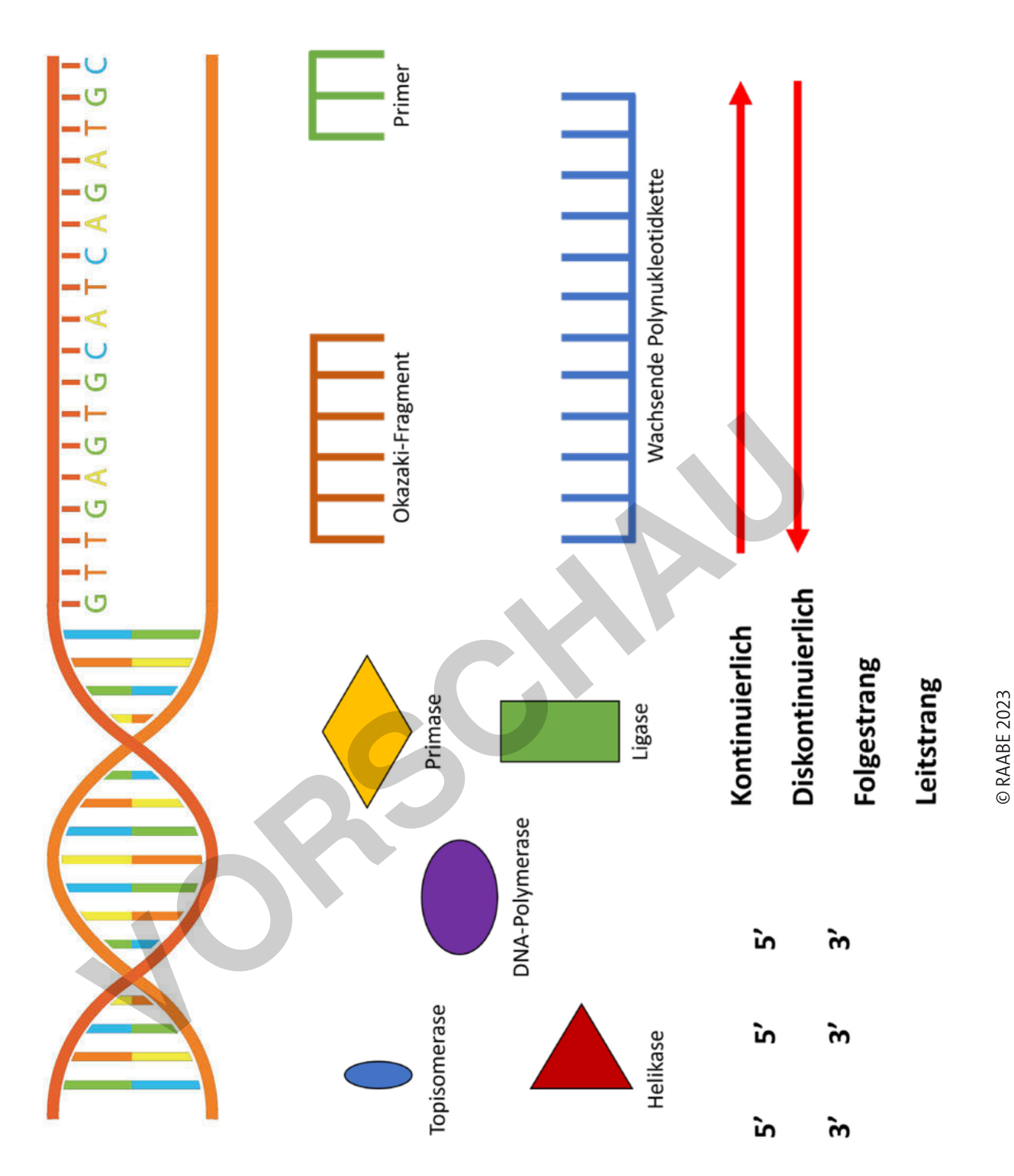

DNA-Strang © b44022101/iStock/Getty Images Plus

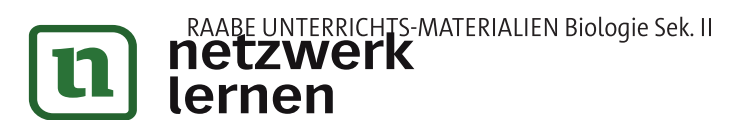

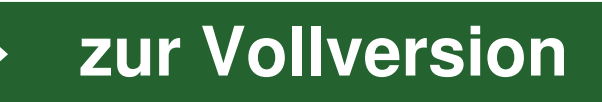